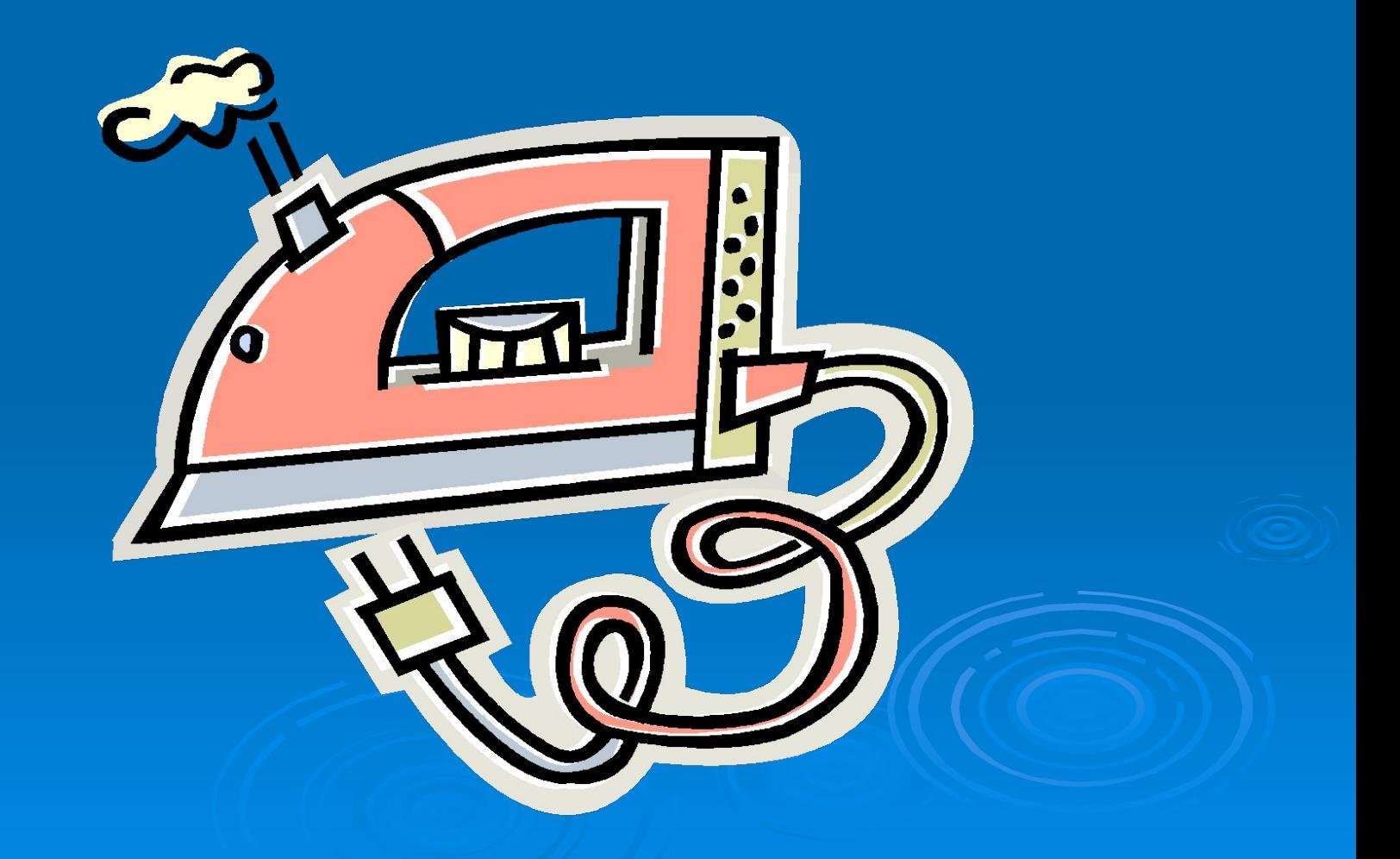

## Назовите действия объекта

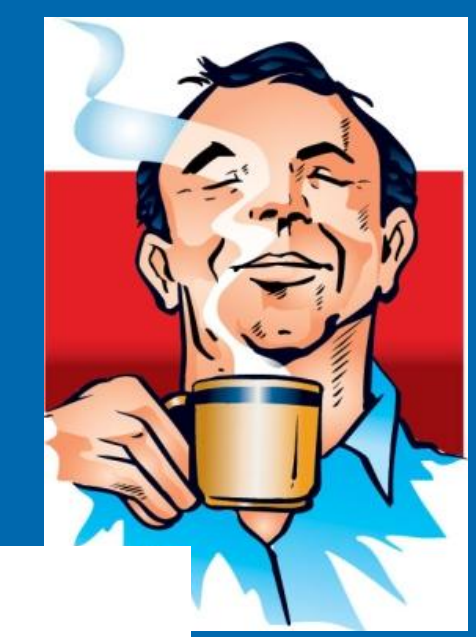

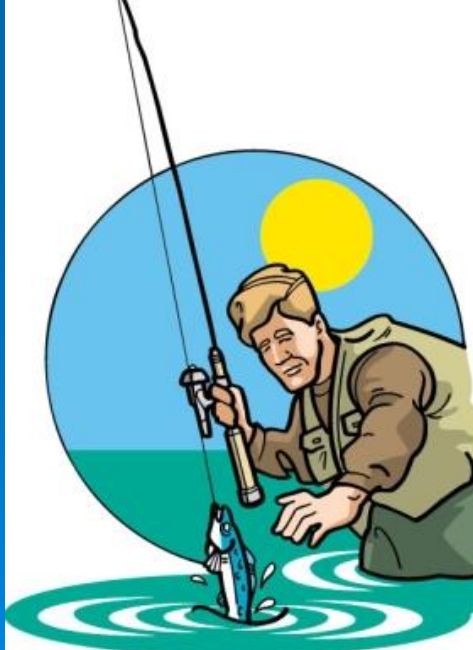

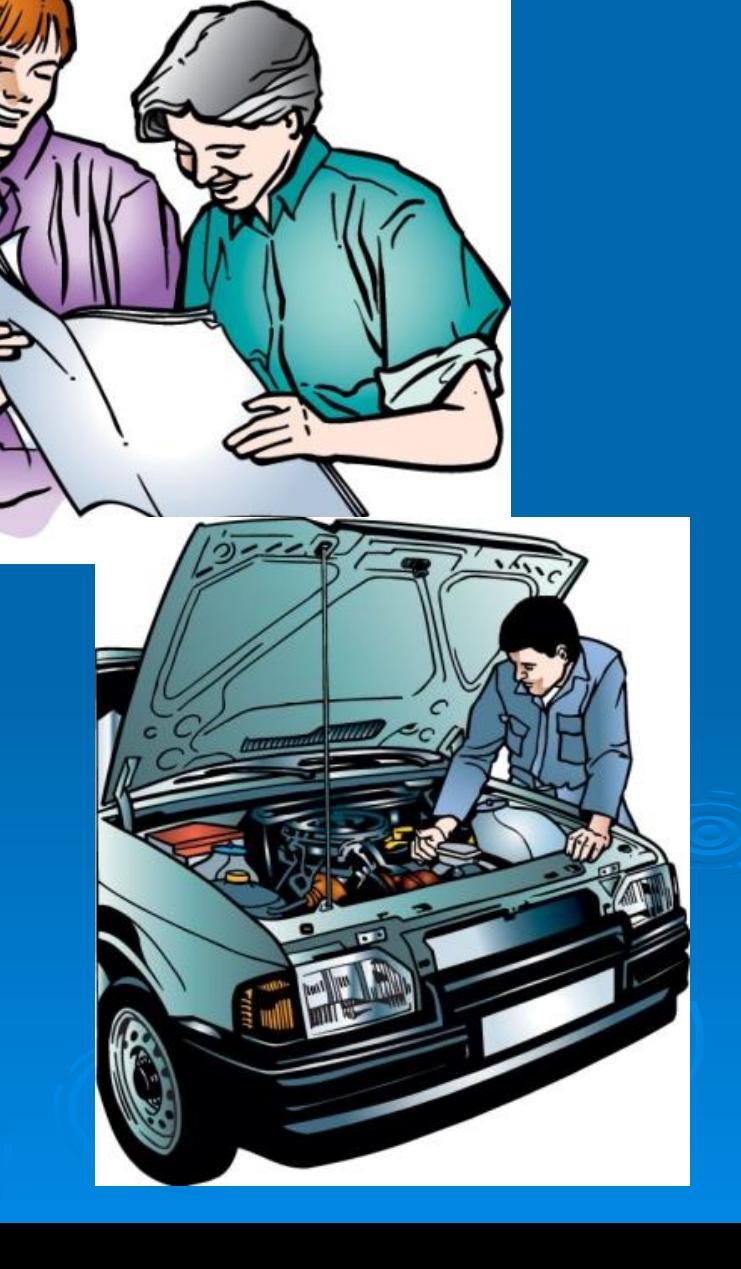

## О чём идёт речь?

- 1. Открыть кран;
- 2. Взять мыло;
- 3. Смочить мыло водой;
- 4. Намылить руки;
- 5. Потереть их;
- 6. Смыть руки водой;
- 7. Закрыть кран.
- 8. Стоп.

## **Пришить пуговицу.**

- 1. Взять пуговицу;
- 2. Взять иголку с ниткой;
- 3. Приложить пуговицу к ткани;
- 4. Иголкой сквозь отверстие проткнуть ткань;
- 5. Протянуть нитку;
- 6. Повторить действия 4 и 5 несколько раз;
- 7. Завязать нитку;
- 8. Отрезать нитку.
- 9. Стоп.

**Последовательность команд, записанных на понятном компьютеру языке, называется «алгоритм».**

**Действие объекта можно представить в виде последовательности «шагов».**

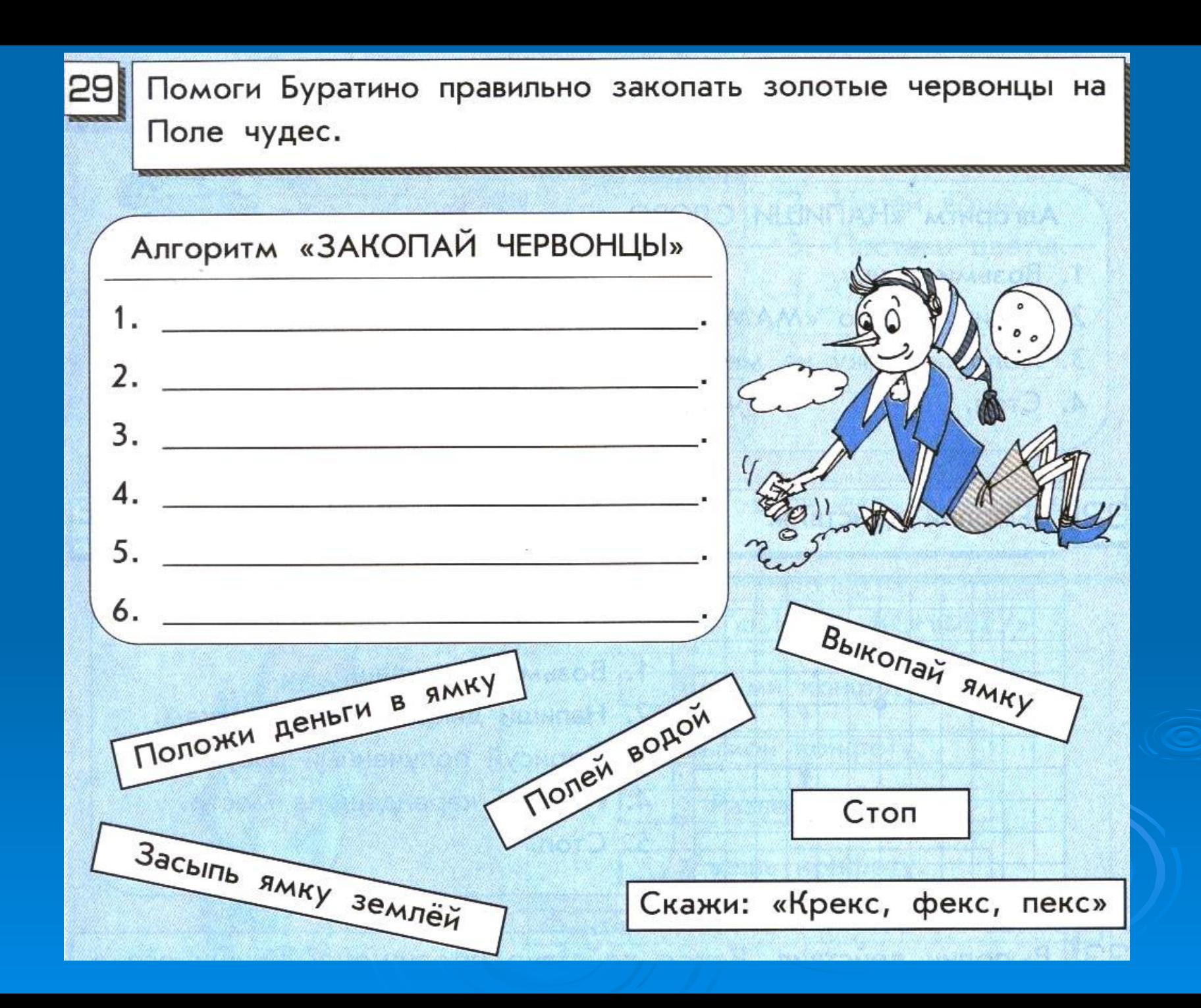